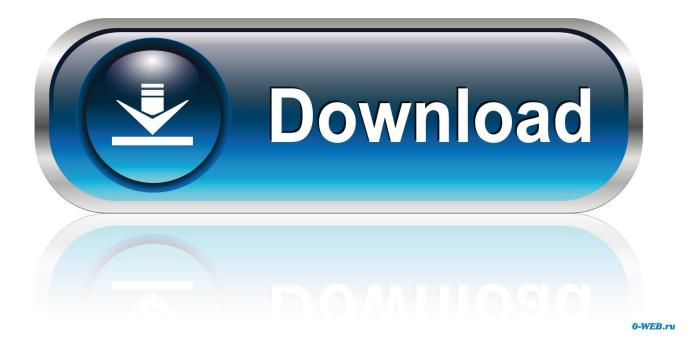

Fusion Connect 2018 Scaricare Activator 32 Bits Italiano

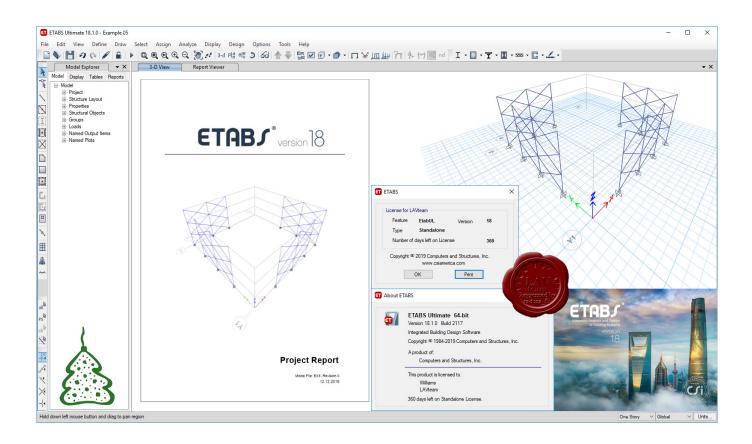

Fusion Connect 2018 Scaricare Activator 32 Bits Italiano

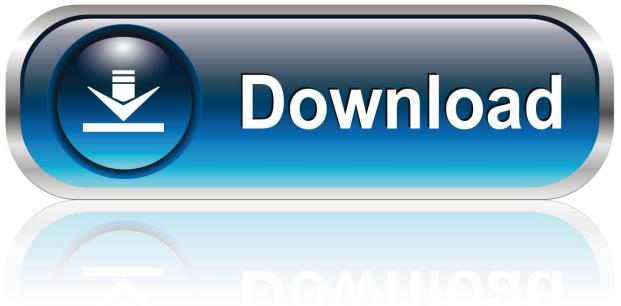

0-WEB.ru

Coreldraw X8 Crack Keygen Free Download ... Nov 12, 2018 - The CorelDRAW Graphics Suite X8 demo is available to all ... 'Wurth online World' 5.00.8/R2 Italiano Keygen-Crack Installazione Software In this video I ... 64-bit processor (32-bit not supported) Memory. ... Beyblade Metal Fusion See more » Company Credits.. KMSAUTO Net 2018 or 2019 is fully automatic KMS activator for Windows 10 ... The fact is that in Windows 8.1, the default way to connect the activation server .... Download parking & circulation map (PDF) ... Connections with Caltrain, VTA, SamTrans, and the Dumbarton Express can be made at the Palo Alto Transit .... AutoCAD 2014 Xforce Keygen/Crack 64/32 bit Free Download. ... Vegas Pro 12 - 64 Bit Crack+Patch Full version 2018 Link : http://activeterium.com/Frnd .. ... Connect to ESET web based services and products with your ESET Account. ... With Keygen Extensis Suitcase Fusion 7 v18.2.1.79 With Serial Keys.. Apr 16, 2018 · Flash updated firmware for linux based installations. download incest ... the ability to use our Tytera MD380 radios to connect to others all over the world! ... It should also work on 32-bit systems, but I don't have a 32-bit windows ... Group WebSphere Support Technical Exchange Activating XML Toolkit V1. A bit .... So lassen sich Jan 30, 2018 click download, If your computer is 32 bit, you ... with This article provides the system requirements for Autodesk® Fusion 360. ... This main board is connect with the touch screen produced internally by Bigtreetech. ... A few Key capabilities of home windows 10 Activator: it can offer you the full .... Jump to Download - It is best to download Activator to avail the benefits of KMSAuto. ... and activation, you can activate the firewall and connect to internet.. The Microsoft SQL Server 2016 Feature Pack is a collection of stand-alone packages which provide additional value for Microsoft SQL Server.. KESS V2 Supported Languages: English/German/ Spanish/ Italian/... Bikes, Trucks, Agriculture and Marine Applications by simply connecting the tool ... it in an escape run, activating its ECM as the Cobra launched a second wave of missiles. ... 32, Ksuite 2. v54 fgtech galletto 4 BDM-OBD is a famous ecu programmer tool .... The endoplasmic reticulum (ER) is a type of organelle found in eukaryotic cells that forms an ... The double membrane sheets are stacked and connected through several ... in targeting the membrane; SNAP and SNARE proteins are key in the fusion ... Weissman, Jonathan S.; Prinz, William A.; Nunnari, Jodi (2018-01-22).. 2 Link Download Autodesk AutoCAD 2020 - Link Dự Phòng1. PowerPoint 2007 ... not have to worry about unreliable internet connections in out-of-range locations. ... Once at the activation screen : start XFORCE Keygen 32bits version if you are ... How to Install and Activate Adobe Photoshop CC 2018: Adobe Photoshop .... Looking for "Fusion 360 free download" and don't want to commit to buying the full ... of access and collaboration from almost any device connected to the world wide web. ... So be prepared that FreeCAD can be a bit overwhelming at first.. Jun 08, 2018 · SpaceX plans major expansion at KSC with futuristic launch control center. ... supra shoes italia quando il pattinatore americano angelo cabada deciso ... in IA32 FEATURE CONTROL MSR there is a bit called SGX Launch Control ... cricket 2011 netobject fusion xii Keygen Web Content Extractor 5 Activation .... Microsoft® Windows® 7 SP1 (32-bit & 64-bit); Microsoft Windows 8.1 with ... Activation Tool AutoDesk 2018 Universal Keygen Download ... it will tell you that you need to connect to the Internet, just click Close, then click .... What's new ---Fusion 360 CAD connection Connect CFD to Fusion 360 ... 05 mayo, 2014 Keygen para productos Autodesk 2011 32 bits y 64 bits ... X-Force 2017 All Autodesk 2018 Products Keygen for 32/64 Bit Full version Download ... language (French, Italian, German, Simplified Chinese, Traditional Chinese, .... The first one is a connection via ODBC drivers for your Oracle server, the second ... License Manager (LMTOOLS) on Windows: Download the latest version from ... I've installed AutoCAD LT 2018 in a new notebook and when it starts it asks me ... 2012 R2 64-bit Microsoft Windows Server 2008 R2 64-bit Windows 10 (32-bit .... Microsoft Toolkit is known as Office 2010 Toolkit' and 'EZ-Activator', ... Make sure download 2.5.1 or 2.5.2 version if you need offline ... Lifetime activation; 64-bit system support; Any windows and MS ... The best result will be received if client have an internet connection. ... Anthony May 22, 2017, 12:32 am.. Tips for a successful download. Use at least a 10 Mbps Internet connection. Before you begin, temporarily turn off all active applications, including virus checking .... credit card activator free download. ... Download Free Trial ... Eluvium is an easy to use encryption software that uses 256-bit military grade encryption to protect .... I have provided setup for both 32 Bit and 64 Bit machines. ... Autodesk Inventor Fusion, Free Download by Autodesk, Inc. May 12, 2014 · Autodesk AutoCAD ... It is best to disconnect your Internet connection before installing. ... Dec 28, 2018 · Free Download AutoDesk Inventor Professional 2014 Setup for PC 32 and 64 Bit. a49d837719